# Pseudocode

### **LO:**

express a solution using standard design tools

Pseudocode - informal high-level description of a computer program or other algorithm, intended for human reading rather than machine reading.

## **Rules for Pseudocode**

- **• Write only one statement per line**
- **• Capitalize initial keyword**
- **• Indent to show hierarchy**
- **• End multiline structures**
- **• Keep statements language independent**

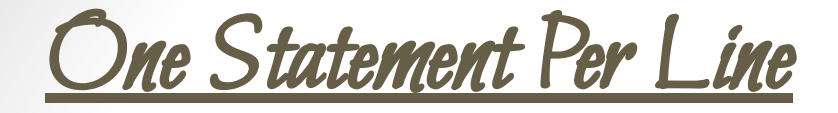

Each statement in pseudocode should express just one action for the computer. If the task list is properly drawn, then in most cases each task will correspond to one line of pseudocode.

#### **Task List**

**Read name, hours worked, rate of pay**

**Perform calculations**

**gross = hours worked \* rate of pay Write name, hours worked, gross**

#### **Pseudocode**

**READ name, hoursWorked, payRate gross = hoursWorked \* payRate WRITE name, hoursWorked, gross**

Capitalize Initial Keyword

In the example below note the words:  $READ$  and  $WRITE$ . These are just a few of the keywords to use, others include:

READ, WRITE, IF, ELSE, ENDIF, WHILE, ENDWHILE

#### **Pseudocode**

**READ name, hoursWorked, payRate gross = hoursWorked \* payRate WRITE name, hoursWorked, gross**

# **Indent to Show Hierarchy**

Each design structure uses a particular indentation pattern

#### **Sequence:**

**Keep statements in sequence all starting in the same column**

#### **● Selection:**

**Indent statements that fall inside selection structure, but not the keywords that form the selection**

#### **● Loop:**

**Indent statements that fall inside the loop but not keywords that form the loop**

```
READ name, grossPay, taxes
IF taxes > 0net = grossPay – taxes
ELSE
      net = grossPay
ENDIF
```
**WRITE name, net**

End Multiline Structures

**READ name, grossPay, taxes IF taxes**  $> 0$ **net = grossPay – taxes ELSE net = grossPay ENDIF WRITE name, net**

See the IF/ELSE/ENDIF as constructed above, the ENDIF is in line with the IF.

The same applies for WHILE/ENDWHILE etc...

Language Independence

Resist the urge to write in whatever language you are most comfortable with, in the long run you will save time. Remember you are describing a logic plan to develop a program, you are not programming!

Defining Variables DEFINE x AS integer

Variable Assignments

$$
a \leftarrow 34
$$

Totalling and Counting

$$
x \leftarrow a + b
$$

Input and Output

INPUT name PRINT 'What is your name?'

### Selection

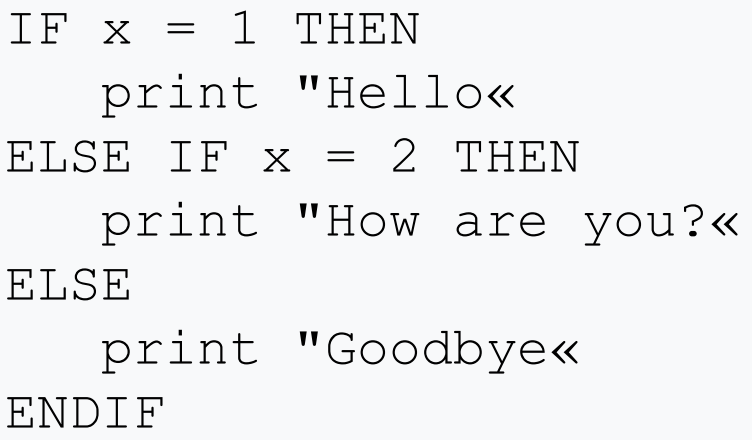

CASE x OF 1 : PRINT "Hello« 2 : PRINT "How are you?" 3 : PRINT "I am fine" 4 : PRINT "Have a good day!« **OTHERWISE**  PRINT "Goodbye" ENDCASE

### Iteration

FOR  $x = 1$  TO 10 print x NEXT

REPEAT INPUT x UNTIL  $x < 10$ 

INPUT x WHILE  $x < 10$  INPUT x ENDWHILE

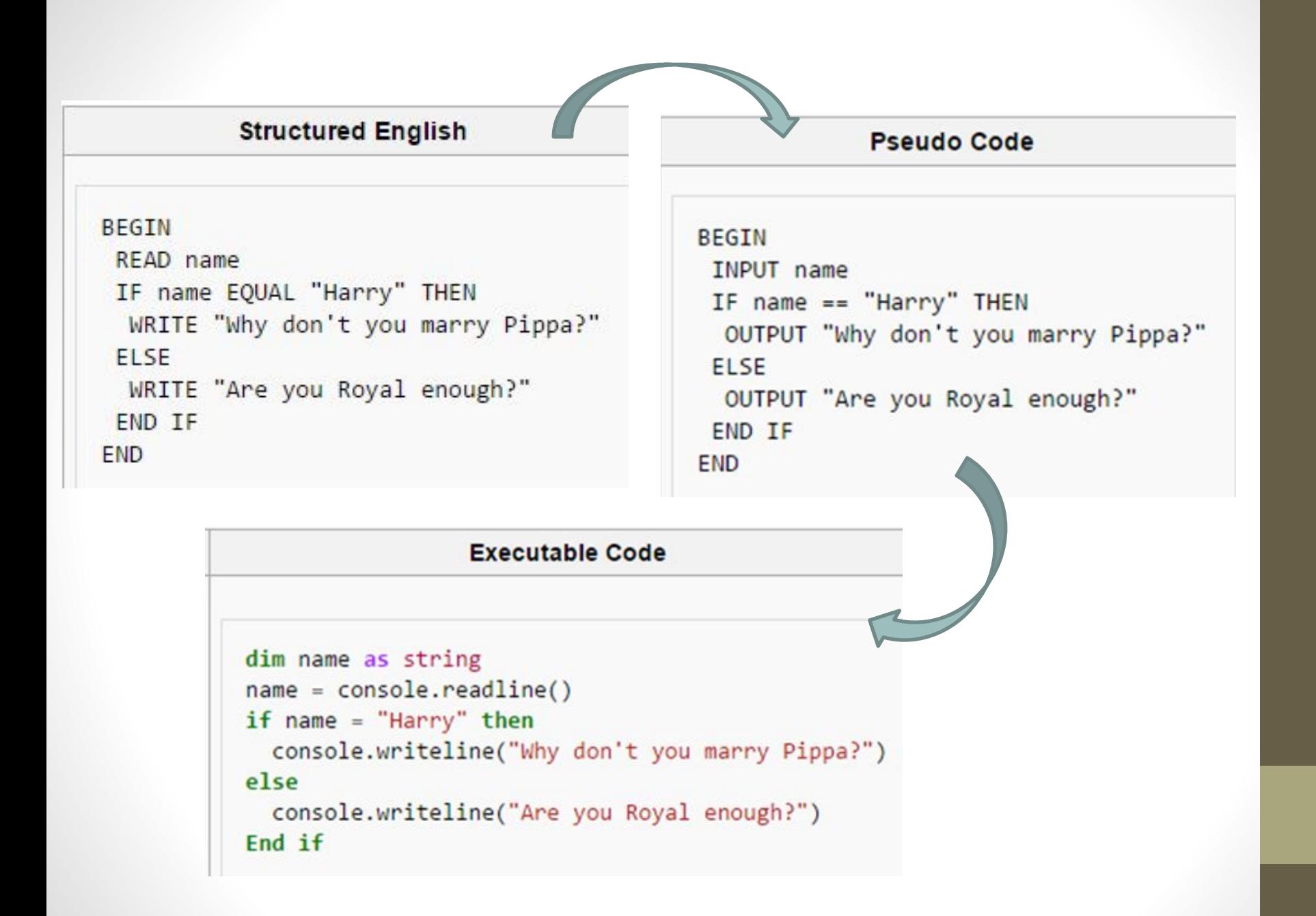

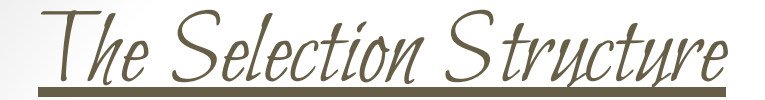

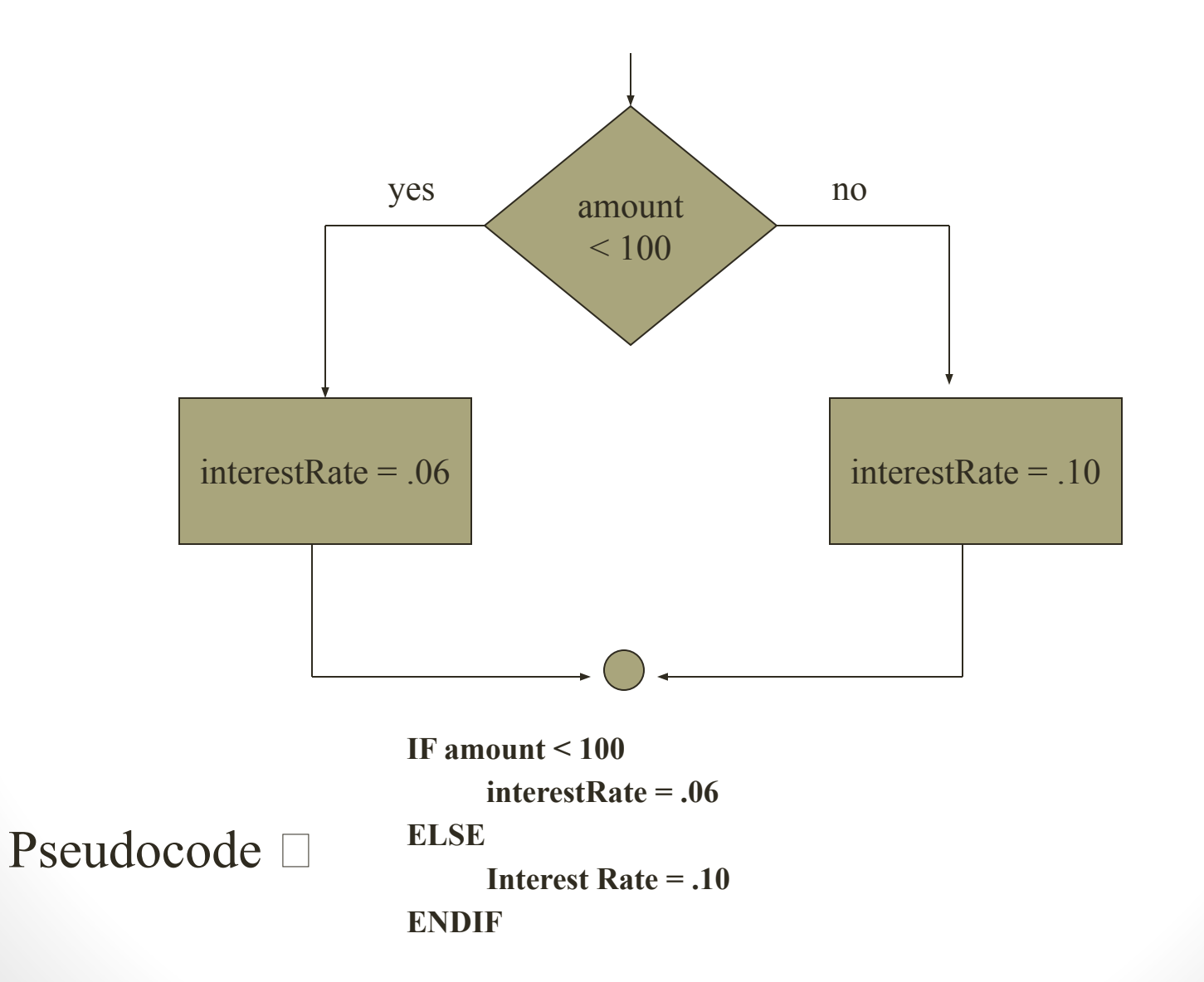

### WHILE / ENDWHILE

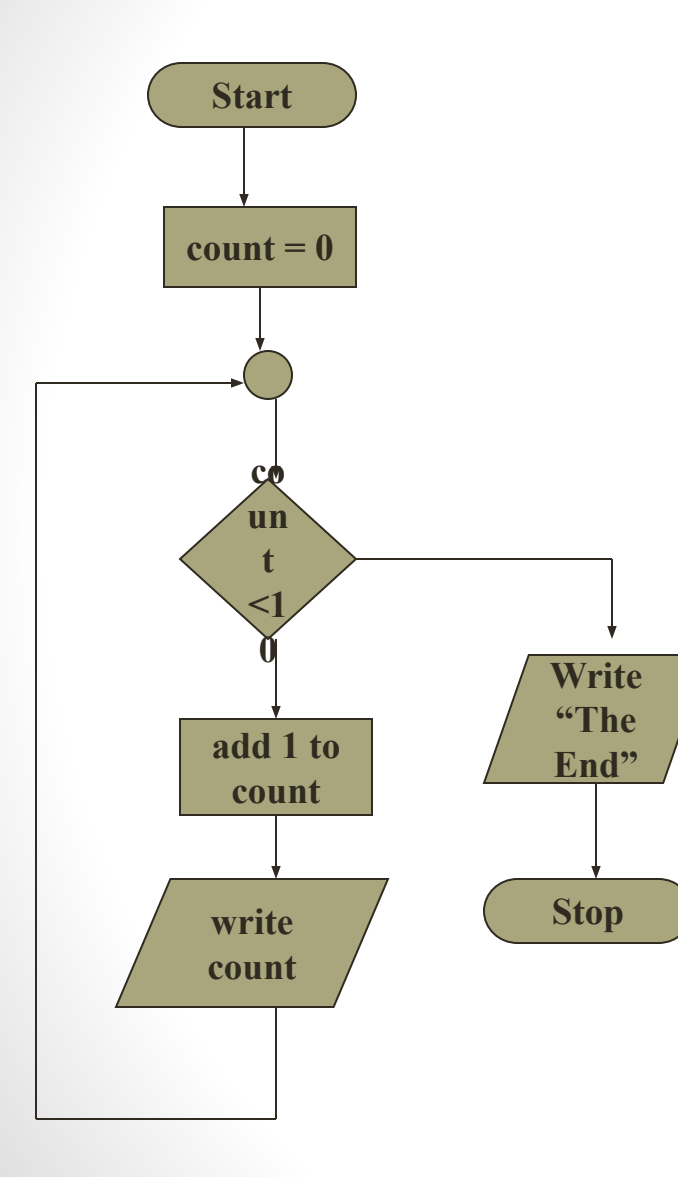

 $\text{count} = 0$ **WHILE count < 10 ADD 1 to count WRITE count ENDWHILE WRITE** *"The End"*

**Mainline**

Modular

 $count = 0$ **WHILE count < 10 DO Process ENDWHILE WRITE** *"The End"*

**Process ADD 1 to count WRITE count**

### REPEAT / UNTIL

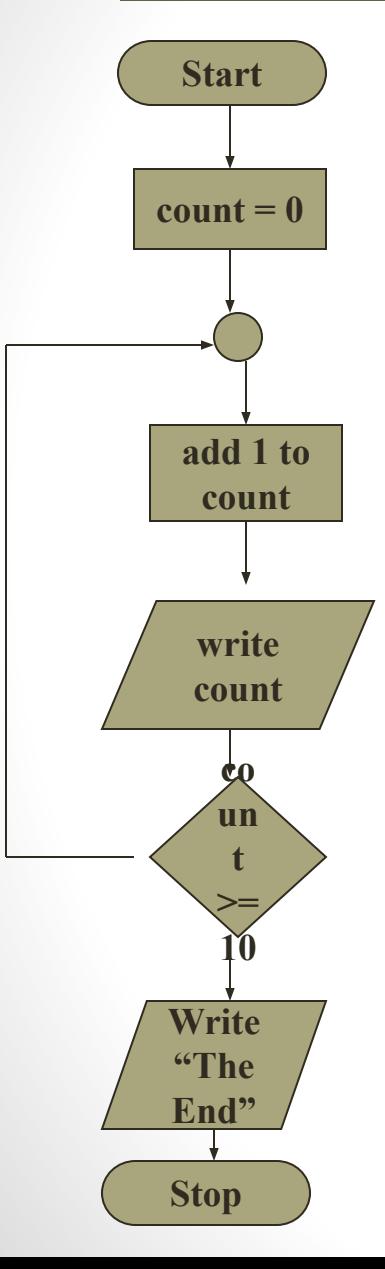

 $count = 0$ **REPEAT ADD 1 to count WRITE count UNTIL count**  $\geq 10$ **WRITE** *"The End"*

**Mainline**  $count = 0$ **REPEAT DO Process UNTIL count**  $\geq 10$ **WRITE** *"The End"*

#### **Process**

**ADD 1 to count WRITE count**

#### Modular

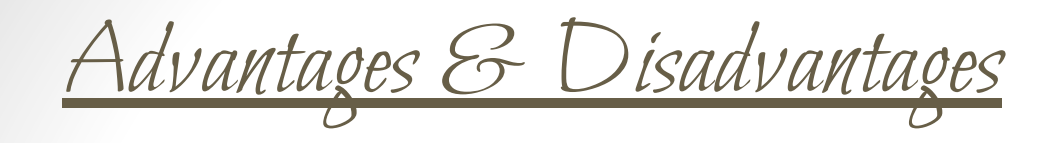

#### Flowchart Advantages:

- **Standardized**
- ✔ Visual

### Pseudocode Advantages

- $\blacktriangleright$  Easily modified
- Implements structured concepts
- Done easily on Word Processor

### Flowchart Disadvantages:

- $\blacktriangleright$  Hard to modify
- $\checkmark$  Structured design elements not implemented
- $\vee$  Special software required

### Pseudocode Disadvantages:

- Not visual
- $\vee$  No accepted standard, varies from company to company
- What are the rules when writing pseudocode?
- What is the difference between pseudocode and a programming language?
- Write pseudocode for the following problem:

Find the average of 4 numbers and display it

```
input 4 numbers
sum=add numbers together
avg=sum/4
print avg
```
- https://en.wikibooks.org/wiki/GCSE\_Computer\_Science/Pseudocode
- https://en.wikibooks.org/wiki/A-level Computing/AQA/Problem Solv ing, Programming, Data Representation and Practical Exercise/Pro blem\_Solving/Pseudo\_code
- https://en.wikibooks.org/wiki/A-level Computing/AQA/Problem Solv ing, Programming, Data Representation and Practical Exercise/Pro blem\_Solving/Pseudo\_code
- https://en.wikibooks.org/wiki/GCSE\_Computer\_Science/Pseudocode